*Donnerstag, 16. Dezember 2021 16:59*

## **TONE2 Audio Gladiator 3.1**

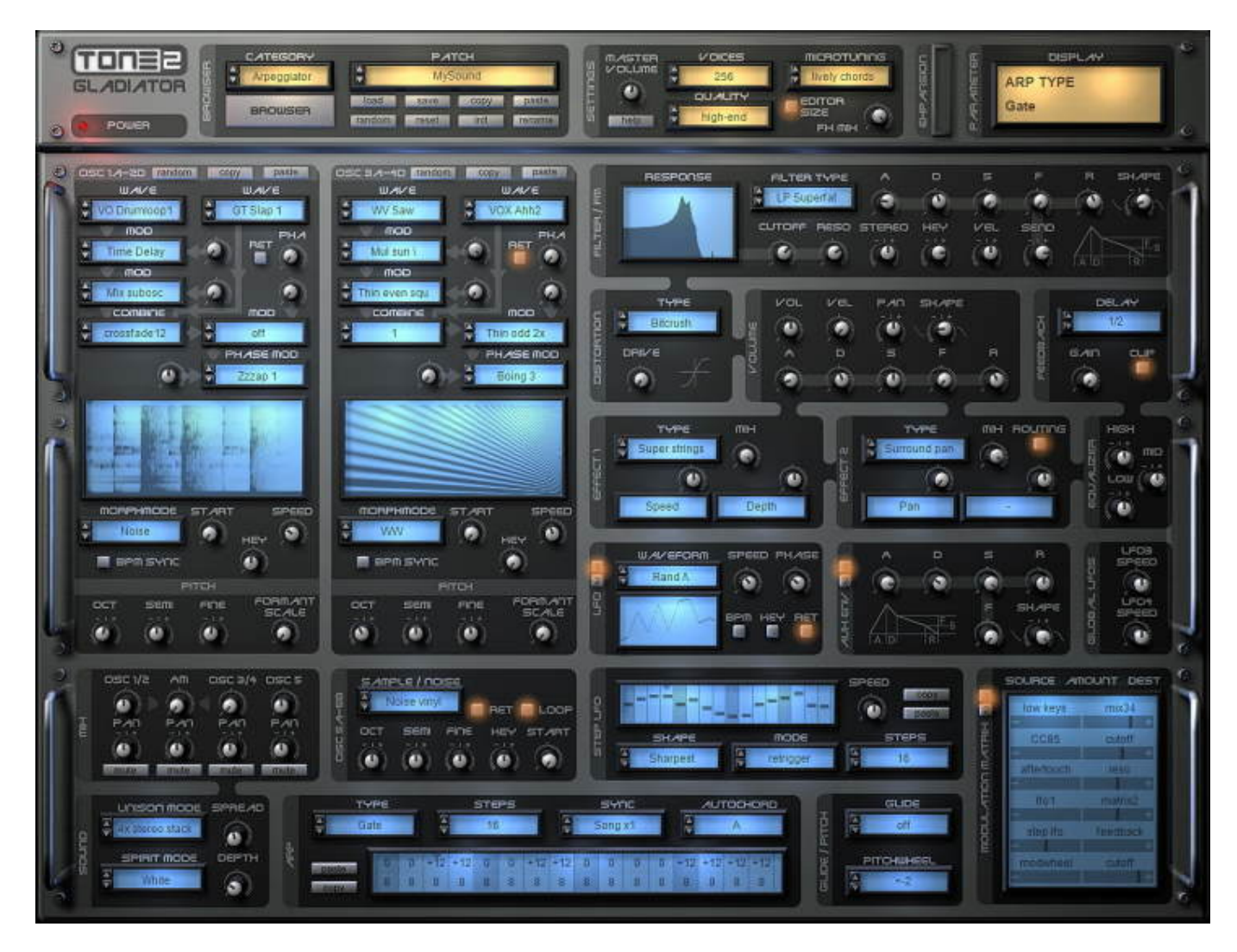

*The update to v3.1 is available for free. It adds a VST3 version and adds a completely new standalone-version for PC. Gladiator 3.1 is downward-compatible with all previous versions. All existing song projects and patches can be loaded without any further steps necessary.*

*New features:*

*Donnerstag, 16. Dezember 2021 16:59*

- *Added a VST3 version.*
- *You can select from 3 different installation types: Minimal (VST2 only), Default (VST2 + Standalone) and Full (VST2 + VST3 + Standalone).*
- *Added a Microsoft-approved certificate to the installer.*

*Enhancements:*

- *More smart detection of the VST2 path.*
- *Higher performance, faster loading and faster saving.*
- *Updated some links.*
- *Slightly enhanced sound of the reverb.*
- *More precise timing in 44kHz.*
- *More linear frequency respone for very high frequencies.*
- *FreebeiHost.cfg and .log file is not longer created in VST2 directory.*

*New features (standalone-version):*

- *Added a recorder that can export your jam-session to a wav-file.*
- *The BPM-rate can be changed.*
- *Added a soft-clipping-algorithm with low harmonic distortion.*
- *The current patch can be saved on exit and is reloaded automatically on start.*
- *MME-driver support.*
- *Midi-through support with output-routing.*
- *Added Midi-velocity-curves with multipoint-splines.*
- *Optional Midi-transposition with up to +-48 semitones.*
- *Optional Midi-channel-filtering.*
- *The current BPM-rate, CPU-load and volume is shown on the top-panel.*
- *Tooltips are shown on the top-panel.*

*Enhancements (standalone-version for PC):*

- *Lower latencies for the soundcard drivers.*
- *More responsive GUI with 120 Hz refresh-rate for smooth knob movements.*
- *Many further small enhancements.*

*Changes:*

*Microsoft dropped support for 32-bit Windows. As a result, we will not longer provide updates for it. If you still depend on it you can install v3.0 instead.*

*[www.tone2.com](https://www.tone2.com)*